# **Construire un business plan sur Excel :**

### **méthodologie et mise en pratique**

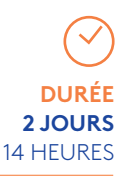

### **OBJECTIFS**

- Construire un outil simplifié de simulation de prévisions financières d'entreprise dans le format usuel des praticiens du haut de bilan.
- Maîtriser les standards de présentation des projections financières et les indicateurs clés utilisés par le monde financier.

### **PROGRAMME**

### **POSER LES FONDATIONS DU MODÈLE**

- Étape 1 : créer le cadre du modèle
- Étape 2 : identifier les relations dont dépend l'équilibre comptable du bilan prévisionnel (chiffre d'affaires et BFR, dette et frais financiers, immobilisations et dotations aux amortissements...)
- Étape 3 : construire et équilibrer comptablement un bilan prévisionnel (exercice)
- Étape 4 : créer un module d'indicateurs financiers. La fonction Sierreur
- Étape 5 : créer un module d'hypothèses
- Étape 6 : introduire les formules de base des comptes prévisionnels

### **RÉSOUDRE TROIS PROBLÈMES PARTICULIERS**

- Étape 7 : identifier les problèmes de modélisation des amortissements. Les fonctions Index, Equiv, Décaler, Recherche
- Étape 8 : créer un module de calcul des amortissements prévisionnels
- Étape 9 : identifier les problèmes de modélisation des frais financiers. L'itération
- Étape 10 : introduire les formules de calcul des produits et frais financiers prévisionnels
- Étape 11 : introduire les formules d'affectation de la variation de trésorerie prévisionnelle. Les « flags »

### **FINALISER ET UTILISER L'OUTIL DE SIMULATION MULTI-SCÉNARIOS**

- Étape 12 : créer un module de gestion de scénarios
- Étape 13 : utiliser les noms de champs et les formules matricielles
- Étape 14 : utiliser le modèle sur un cas pratique (exercice)

Le cas CBPE permet de tester les bonnes pratiques pour transformer un business plan d'entreprise en modèle de prévisions financières déclinable selon divers scénarios (management package, bank case, stress case) permettant de visualiser la volatilité du business plan et donc le risque pour les parties prenantes du financement.

## **INTERVENANTS**

Dominique PASQUIER Consultant et Formateur, *BRCSAS*

#### Patrick GRINSPAN

Manager Financier en charge de l'activité « Évaluation », *Paper Audit & Conseil*

### **PUBLIC VISÉ**

- Chargés d'affaires et analystes de sociétés/fonds d'investissement.
- Responsables financiers et contrôleurs de gestion de PME/ETI.
- Collaborateurs en cabinet d'expertise comptable et en cabinet de conseil.

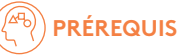

- Bonne connaissance de l'analyse comptable et financière.
- Bonne connaissance d'Excel.

## **LES + PÉDAGOGIQUES**

- Les participants sont amenés à construire eux-mêmes le modèle pas à pas.
- Remise du fichier Excel comprenant le modèle construit durant la formation.

#### **INFORMATIONS PRATIQUES**

- Participants : 8 maximum
- Lieu et horaires : Paris – 9h00/17h30
- Déjeuner offert
- Matériel nécessaire : ordinateur portable
- Bulletin d'inscription sur www.franc[einvest.eu](http://www.franceinvest.eu)

#### **TARIFS**

### **1729 € HT\* / 1479 € HT\*\***

(\*) Tarifs pour les non membres France Invest (\*\*) -15 % pour les membres France Invest

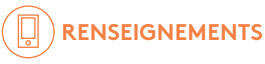

- Tél. : 01 47 20 62 67
- Mail : [formation@franceinvest.eu](mailto:formation%40franceinvest.eu?subject=)

Cette formation fera l'objet d'un certificat de réalisation. Une validation des acquis vous sera également proposée. Retrouvez le planning de vos formations sur notre site interne[t www.franceinvest.eu/fm.](http://www.franceinvest.eu/fm)

42